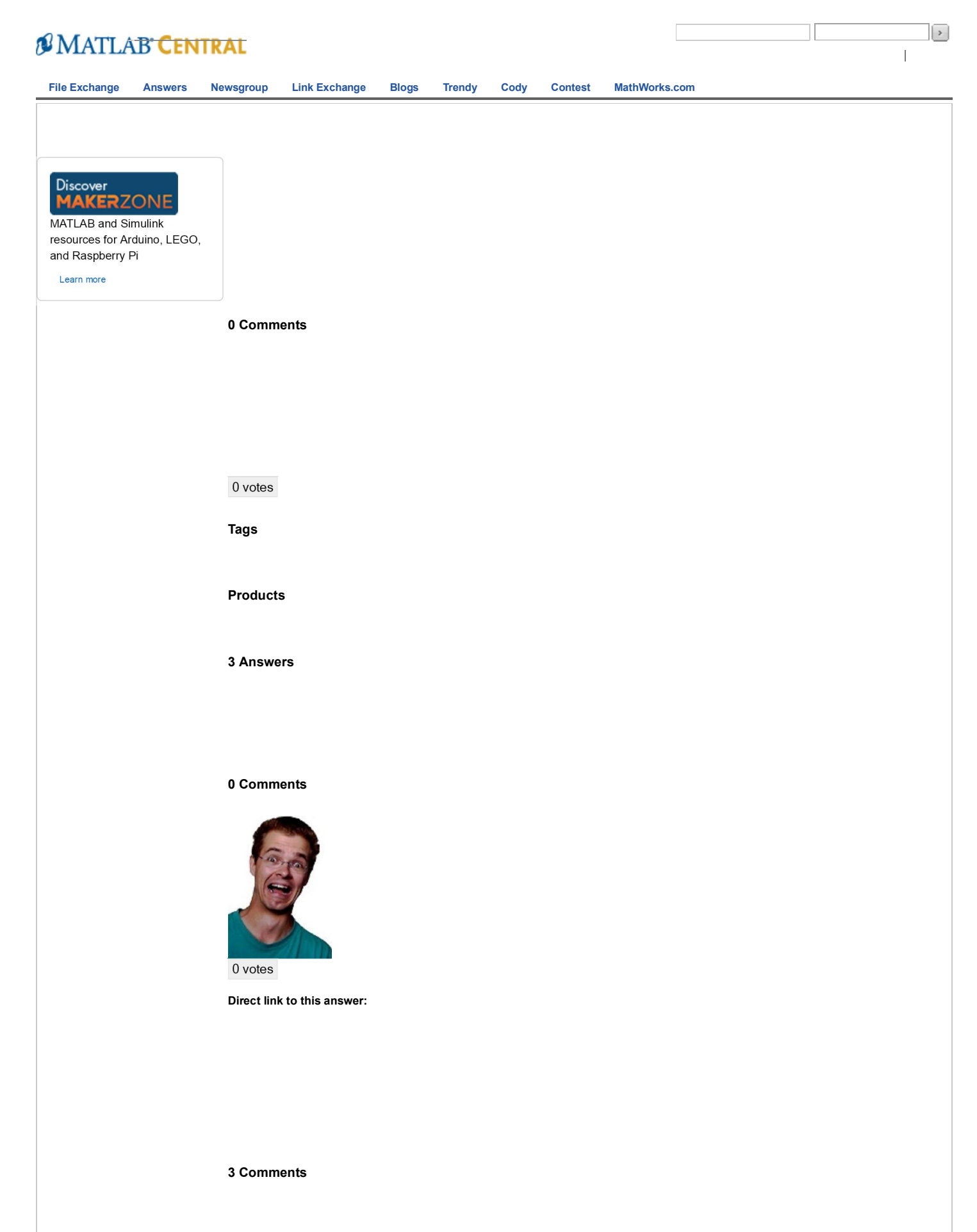

Direct link to this comment:

Direct link to this comment:

Direct link to this comment:

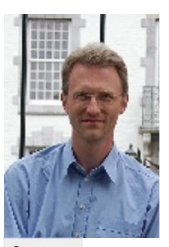

0 votes

Direct link to this answer:

2 Comments

Direct link to this comment:

Direct link to this comment:

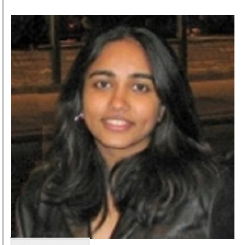

 $0$  votes

Direct link to this answer:

Site Help Patents Trademarks Privacy Policy Preventing Piracy Terms of Use

Featured MathWorks.com Topics: New Products Support Documentation Training Webinars Newsletters MATLAB Trials Careers